## Monarch convert pdf to excel

Monarch convert pdf to excel

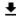

**DOWNLOAD!** 

DIRECT DOWNLOAD!

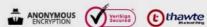

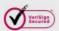

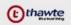

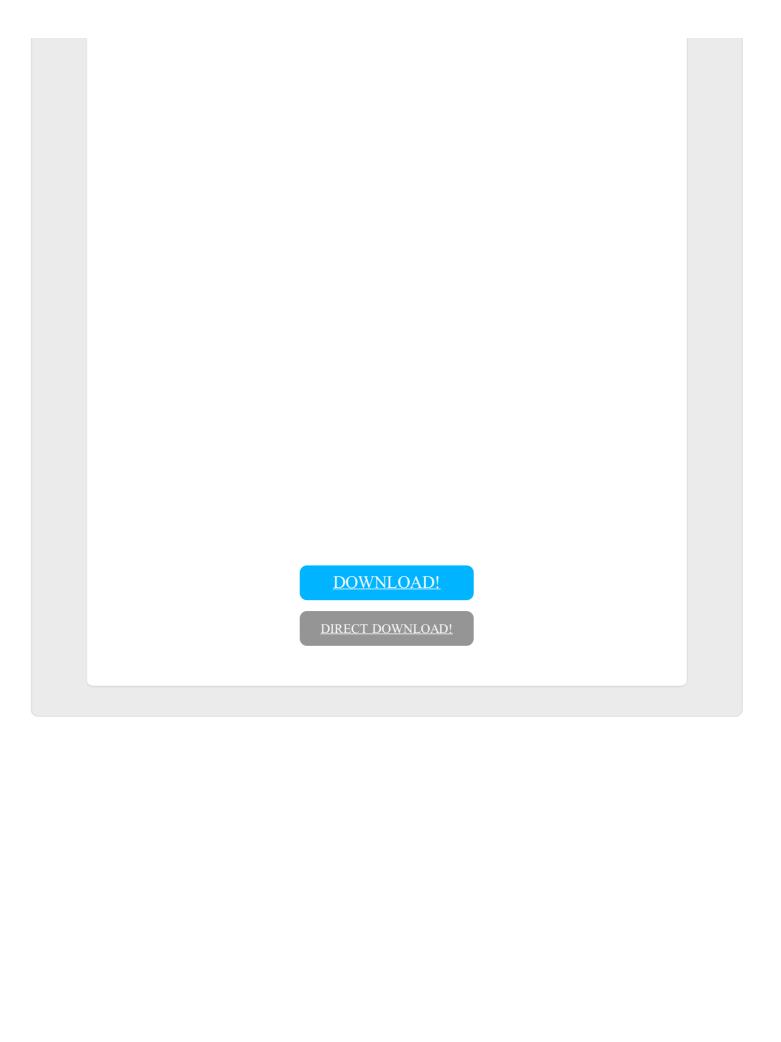